# **An Environmental Information Lifecycle Analytical Framework**

Strengthening the Right to Information for People and the Environment: Study Tour World Resources Institute October 22, 2012

#### Presentation Outline

- 1. About EPA and Office of Environmental Information
- 2. A Draft Environmental Information Lifecycle Analytical Framework
- 3. Examples of US Environmental Protection Agency Water Quality Data Opportunities
- 4. Questions/Discussion

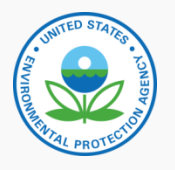

#### USEPA Offices

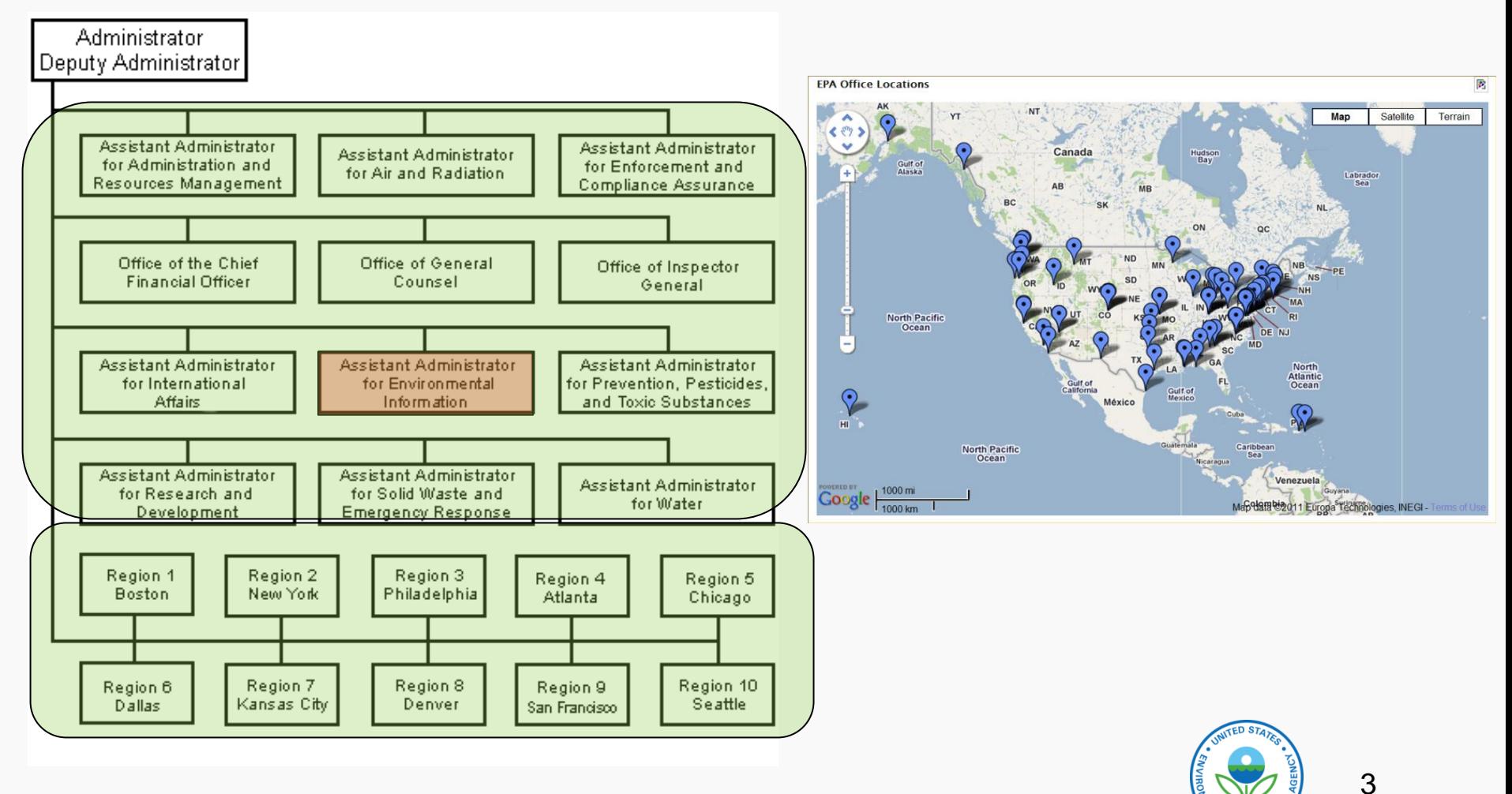

#### Office of Environmental Information

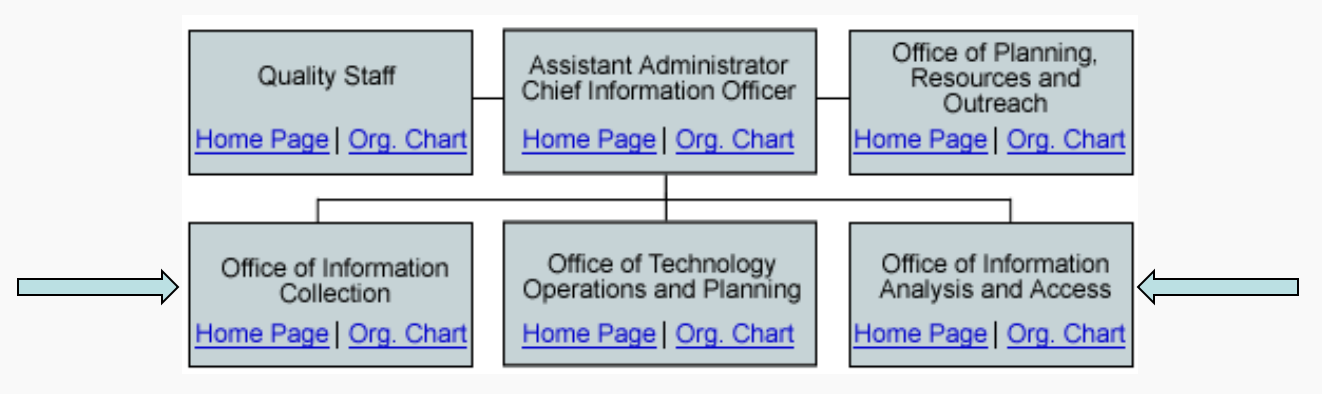

• **Office of Information Collection (OIC)**

- collects, manages, provides and safeguards environmental information

• **Office of Information Analysis and Access (OIAA)**

- provides the infrastructure and policies to ensure that EPA has a solid framework for information use and dissemination to provide better analysis and access to environmental information

• **Quality Management Program**

- develops Agency-wide policies, procedures and tools for quality-related activities relating to the collection and use of environmental information.

• **Office of Technology Operations and Planning (OTOP)**

4 - manages EPA's IT infrastructure, supporting the Agency's information systems and information products

#### An Environmental Information Lifecycle Analytical Framework

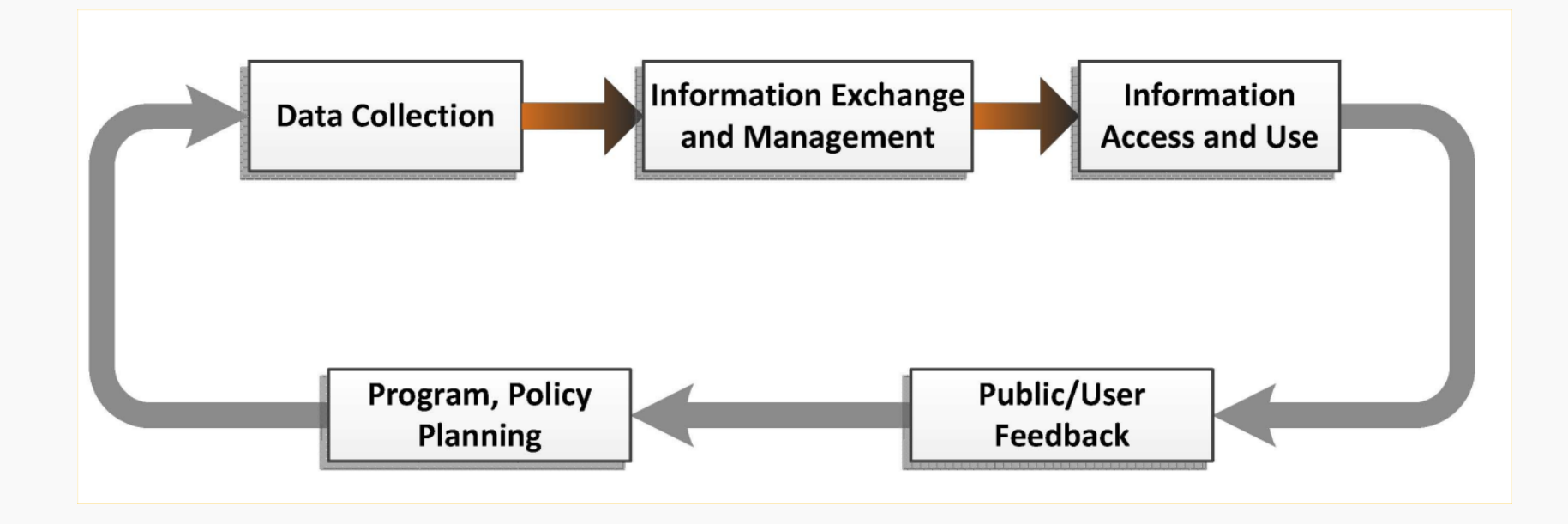

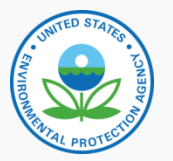

## Policy and Program Planning

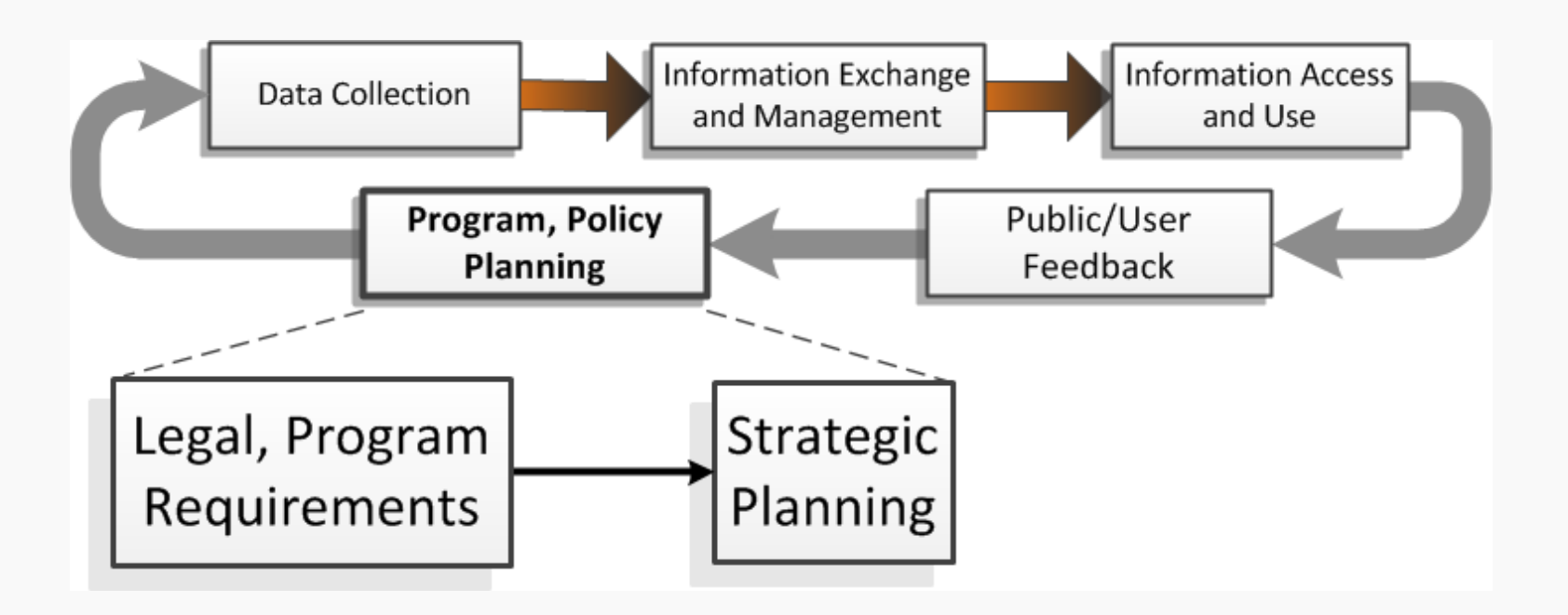

- Legal and/or Program Requirements
- Strategic planning for collection, intended use of data

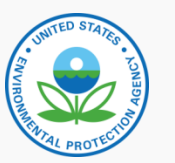

#### Legal and Program Requirements and

- Clean Water Act (1972, 1977) and Regulations
	- Establishing, reviewing, and revising water quality standards
	- Determining water quality standards attainment
	- Identifying impaired waters that still require WLAs and TMDLs
	- Identifying causes and sources of water quality impairments
	- Supporting the implementation of water management programs
	- Supporting the evaluation of program effectiveness
	- Guidance on integrated reporting of the above programs

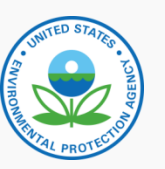

## Strategic Planning

- National Water Program Strategic Plan (2011-2015)
	- Establishes specific water quality goals to achieve
	- WQ-SP13.N11 Ensure that the condition of the Nation's streams does not degrade
	- there is no statistically significant increase in the percent of streams rated "poor" and
	- no statistically significant decrease in the streams rated "good").

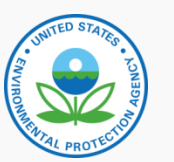

8

**nformation Exchan** 

#### Data Collection

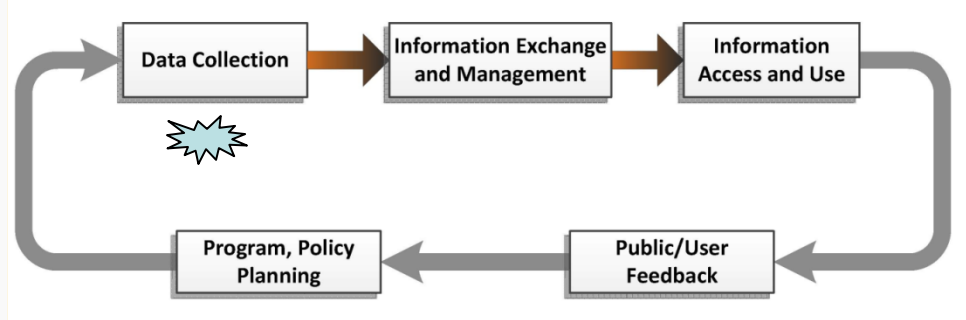

- Using Existing Data
- Who Collects the Data and to Whom are the Data Reported?
- Data Quality Objectives
- **Monitoring Strategy or Plan**
- Metadata for Field and Laboratory Purposes
- Sampling and Analysis Plans
- Preliminary Data Entry and Storage of Field and Laboratory Data

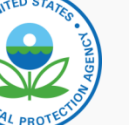

9

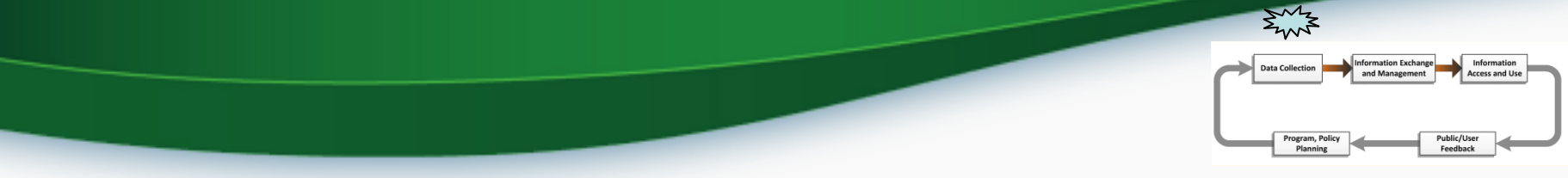

# The Recommended Elements of a State Monitoring Progra[m](http://water.epa.gov/type/watersheds/monitoring/elements.cfm)

<http://water.epa.gov/type/watersheds/monitoring/elements.cfm>

- Monitoring Program Strategy
- Monitoring Objectives
- Monitoring Design
- Core and Supplemental Water Quality Indicators
- Quality Assurance
- Data Management
- Data Analysis and Assessment
- **Reporting**
- Programmatic Evaluation
- General Support and Infrastructure Planning  $\left( \bigotimes_{i=1}^{\infty} \mathbb{I}_{n} \right)$ Draft for Discussion Purposes Only

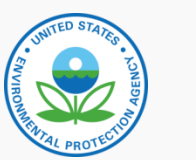

 $\sum_{n=1}^{N}$ 

#### Critical Monitoring Elements – Monitoring Design

[http://water.epa.gov/grants\\_funding/cwsrf/upload/2006\\_10\\_20\\_cwfinance\\_final-tribal-guidance.pdf](http://water.epa.gov/grants_funding/cwsrf/upload/2006_10_20_cwfinance_final-tribal-guidance.pdf)

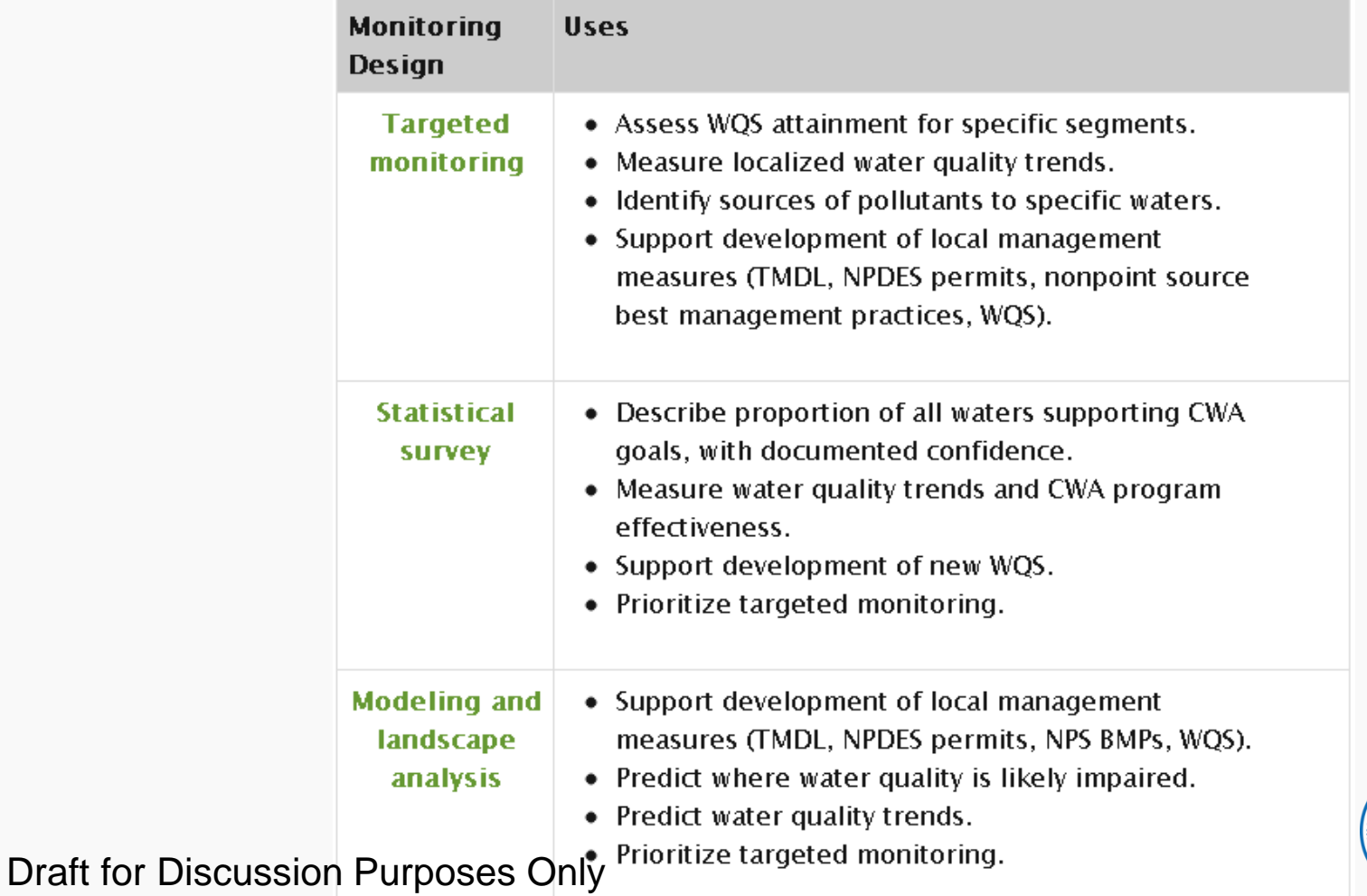

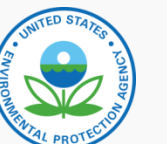

**nformation Exchange** Information and Management **Access and Use** Public/User<br>Feedback Program, Policy<br>Planning

 $\sum_{\text{v}}$ 

#### Critical Monitoring Elements – Indicators

[http://water.epa.gov/grants\\_funding/cwsrf/upload/2006\\_10\\_20\\_cwfinance\\_final-tribal-guidance.pdf](http://water.epa.gov/grants_funding/cwsrf/upload/2006_10_20_cwfinance_final-tribal-guidance.pdf)

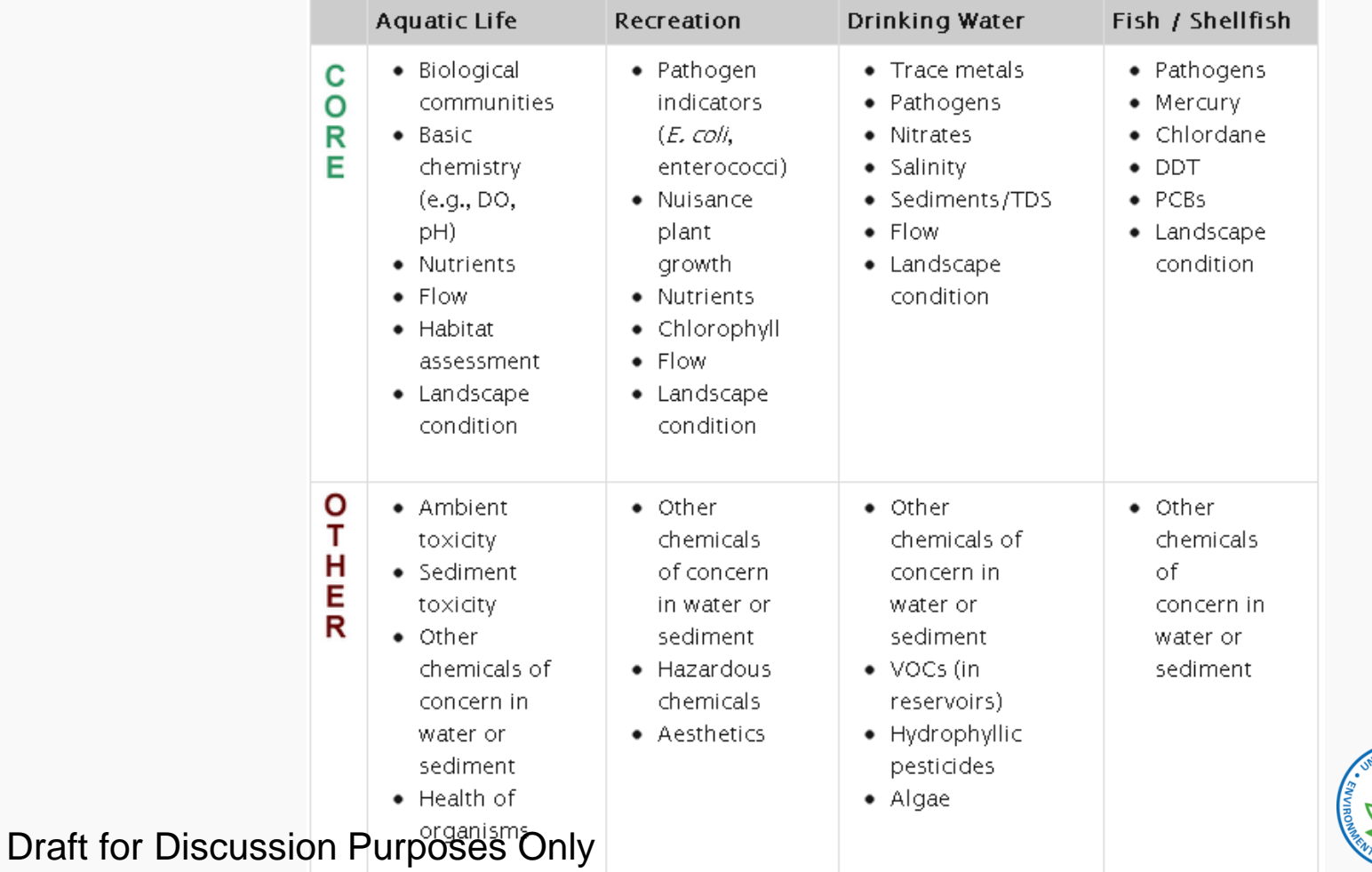

12

#### Information Exchange and Management

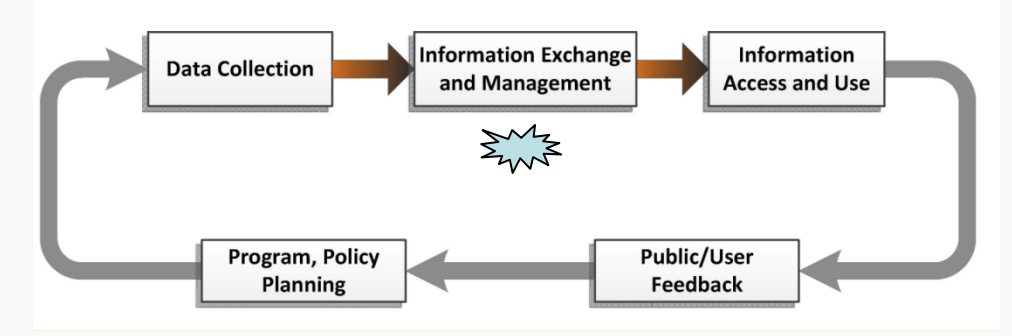

- Type of Information System(s)
- Type of Data Exchange
- Data Standards
- Data Quality Checks, Management
- Services for Retrieving Information

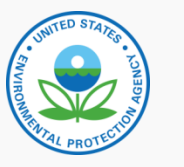

## Type of Information System(s)

- Water Quality Exchange
	- States, Tribes reporting to National System
	- Provides a framework for data owners to submit to and EPA to compile water quality monitoring data in the STORage and RETrieval (STORET) Data Warehouse
	- Enables data owners to submit Physical, Chemical, Biological, and Habitat Data
	- Used by State, Tribal, and Federal Agencies, Universities, Watershed Groups

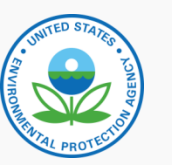

Draft for Discussion Purposes Only

 $\sum_{\alpha}$ 

# $\sum_{n=1}^{N}$

## Type of Data Exchange

- Water Quality Exchange (WQX)
	- State, Tribes submit water quality data
	- WQX files can be submitted to EPA STORET through EPA Central Data Exchange (CDX) via Exchange Network node or node client
	- CDX performs the QA check on the XML file and directs it to WQX Database
	- CDX send to WQX Data Warehouse

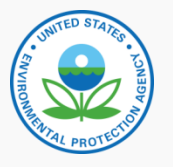

#### Data Standards

- Governed by a standardized exchange template, so all data must comply with the WQX exchange template data elements, business rules and domain values
- The WQX exchange template uses domain standards from the Substance Registry System
- The WQX exchange template provides a common standard that we can use to share data across sources
- The WQX exchange template enables a common outbound format for the Water Quality Portal (collaborative effort between EPA and USGS)

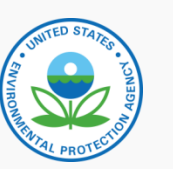

 $\sum_{\alpha}^{N}$ 

#### Data Standards: Standard Data Tags in WQX Exchange Template

- Organization who collected the data
- Project why the data were collected
- Monitoring location where the data were collected
- Activity when and how the data were collected
	- **Results – the data (e.g. parameter concentrations, toxicity test results)**
- Activity Groups A way to associate multiple activities
- Biological and habitat condition scores

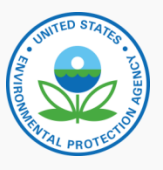

## Data Quality Checks, Management

- **1. File Structure Correct:** The CDX node performs validation that the submitted file is well correct
- **2. File Validation:** If the file does not pass CDX validation, it does not continue on to WQX for processing
- **3. Data Processing Checks:** The WQX processing software checks that files conform to WQX data element formats, business rules and domain values
- **4. Communicating Results of Checks:** Once a file is submitted and has either "*failed*" or "*completed*", users can download the following:
	- Original file submitted
	- CDX validation report
	- CDX notification file reporting status as either completed or failed
	- WQX processing report summarizing the inserted/updated/deleted data and any encountered errors

#### Services for Retrieving Information

- Four core services developed by EPA:
	- Stations service provides specific monitoring station information
	- **Results service**  provides results for modeling, analysis, and decision making
	- **E** Watershed/Station Catalog service provides summary information on what data are available
	- **Project Catalog service** provides summary information by projects based on an input of min/max latitude/longitude
- USGS Collaboration:
	- Stations service provides specific station information
	- **Results service** provides results for modeling, analysis, and decision making

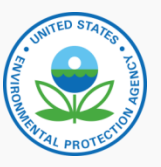

Draft for Discussion Purposes Only EPA Office of Water, September 26, 2011

# Services for Retrieving Information Queries using WQX Web

 $\sum_{n=1}^{\infty}$ rmation Exchan

> Public/Use Feedbac

<http://www.waterqualitydata.us/>

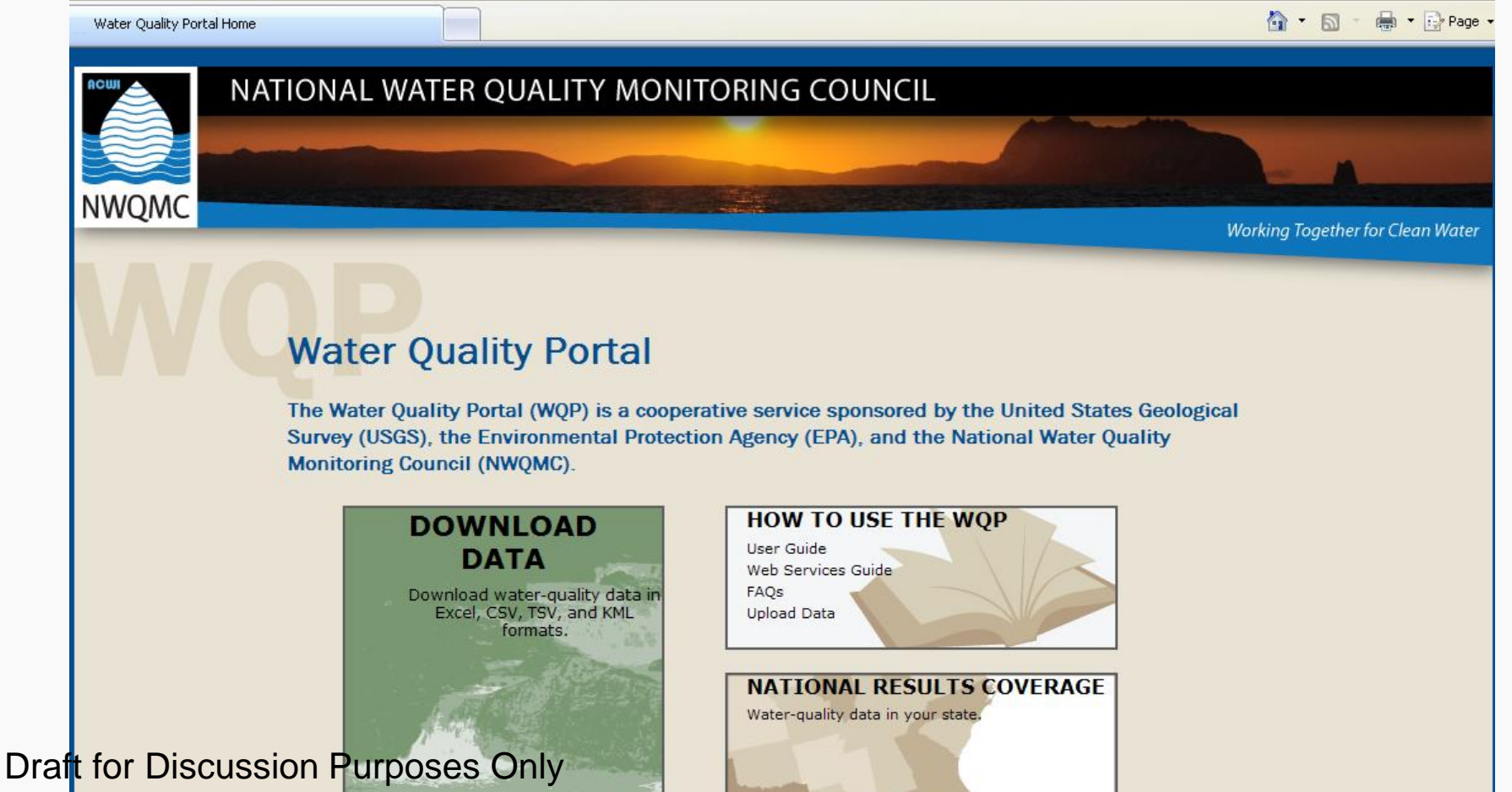

#### Information Access and Use

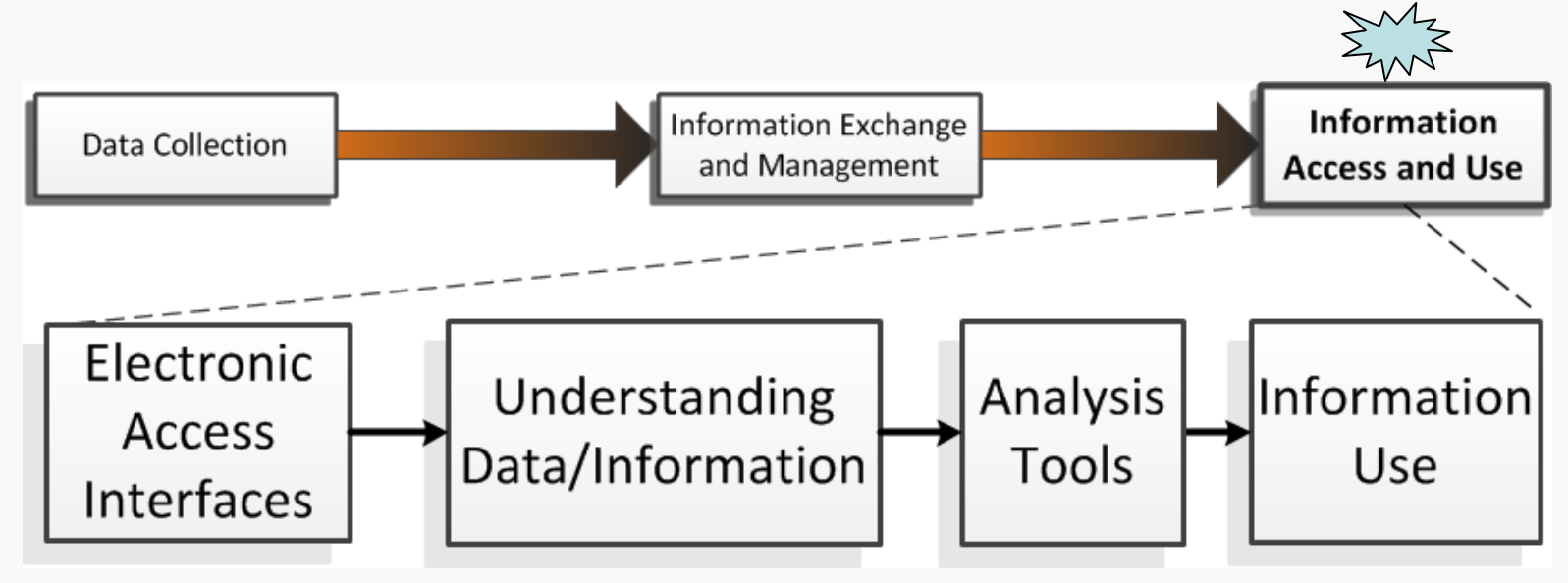

- Public and Other Access
- Access Interfaces
- Understanding Data/Information
- Analysis Tools

Draft for Discussion Purposes Only

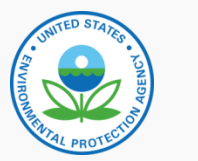

21

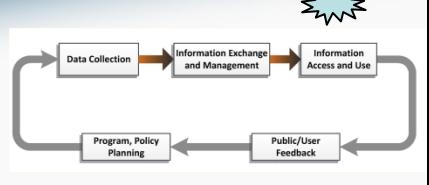

#### Public and Other Access

#### Environmental information disclosure

- 1966 Freedom of Information Act, OPEN Government Act of 2007, OPEN FOIA Act of 2009
- Public participation requirement in Clean Water Act (40CFR 25)
	- [§](http://ecfr.gpoaccess.gov/cgi/t/text/text-idx?c=ecfr&rgn=div5&view=text&node=40:1.0.1.1.24&idno=40) [25.4 Information, notification, and consultation responsibilities.](http://ecfr.gpoaccess.gov/cgi/t/text/text-idx?c=ecfr&rgn=div5&view=text&node=40:1.0.1.1.24&idno=40)
		- [§](http://ecfr.gpoaccess.gov/cgi/t/text/text-idx?c=ecfr&rgn=div5&view=text&node=40:1.0.1.1.24&idno=40) [25.5 Public hearings.](http://ecfr.gpoaccess.gov/cgi/t/text/text-idx?c=ecfr&rgn=div5&view=text&node=40:1.0.1.1.24&idno=40)
		- [§](http://ecfr.gpoaccess.gov/cgi/t/text/text-idx?c=ecfr&rgn=div5&view=text&node=40:1.0.1.1.24&idno=40) [25.6 Public meetings.](http://ecfr.gpoaccess.gov/cgi/t/text/text-idx?c=ecfr&rgn=div5&view=text&node=40:1.0.1.1.24&idno=40)
		- [§](http://ecfr.gpoaccess.gov/cgi/t/text/text-idx?c=ecfr&rgn=div5&view=text&node=40:1.0.1.1.24&idno=40) [25.7 Advisory groups.](http://ecfr.gpoaccess.gov/cgi/t/text/text-idx?c=ecfr&rgn=div5&view=text&node=40:1.0.1.1.24&idno=40)
		- [§](http://ecfr.gpoaccess.gov/cgi/t/text/text-idx?c=ecfr&rgn=div5&view=text&node=40:1.0.1.1.24&idno=40) [25.8 Responsiveness summaries.](http://ecfr.gpoaccess.gov/cgi/t/text/text-idx?c=ecfr&rgn=div5&view=text&node=40:1.0.1.1.24&idno=40)
		- [§](http://ecfr.gpoaccess.gov/cgi/t/text/text-idx?c=ecfr&rgn=div5&view=text&node=40:1.0.1.1.24&idno=40) [25.9 Permit enforcement.](http://ecfr.gpoaccess.gov/cgi/t/text/text-idx?c=ecfr&rgn=div5&view=text&node=40:1.0.1.1.24&idno=40)
		- [§](http://ecfr.gpoaccess.gov/cgi/t/text/text-idx?c=ecfr&rgn=div5&view=text&node=40:1.0.1.1.24&idno=40) [25.10](http://ecfr.gpoaccess.gov/cgi/t/text/text-idx?c=ecfr&rgn=div5&view=text&node=40:1.0.1.1.24&idno=40) [Rulemaking.](http://ecfr.gpoaccess.gov/cgi/t/text/text-idx?c=ecfr&rgn=div5&view=text&node=40:1.0.1.1.24&idno=40)
- All data submitted to EPA can be shared except for Confidential Business Information (CBI)
- CBI addresses mostly trade secrets and it must be proven that it is CBI

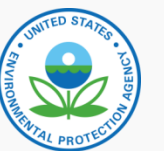

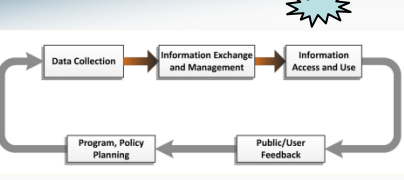

#### Access Interfaces for Water Program

- Condition of the Waters (ambient)
	- MyEnvironment MyWaters (environmental conditions) http://www.epa.gov/myenvironm
	- WATERS (Watershed Assessment, Tracking & Environmental Results) **<http://epa.gov/waters/>**
	- ATTAINS (assessed and impaired waters database) **<http://www.epa.gov/waters/ir/index.html>**
- Facility Discharge (industry)
	- Envirofacts (facility information) **<http://www.epa.gov/enviro/>**
	- Discharge Monitoring Report Tool (water facility releases) **<http://cfpub.epa.gov/dmr/>**
- Datafinder **<http://www.epa.gov/data/>**
- Data.gov **<http://www.data.gov/>**

Draft for Discussion Purposes Only

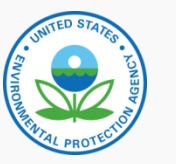

23

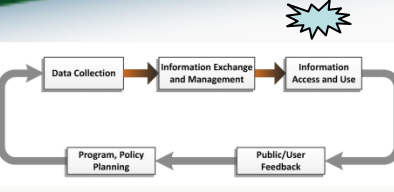

#### Access Interfaces - Example

#### **Jump to a DMR Loading Tool Search**

#### **EZ Search** 12 Search (0440) Personal Ave., MI  $0$  in star is the **Search Solver WINDOWS** house here is pine on Below. ....... Philippin<br>| martyrith Repts | M **Service #** A represent local **The IS Not the United States**  $h(n)$ **MAYARE CERAMICS Barnaged Blow** Page 11 Americans<br>Planet International **TRI Search TBI Search** later Reserves him Correll **Brita luft man beachers** Liberton, partners and future to be **Charles Registed Americans**<br>Plana bakes a linearing **Sea ...**

#### **Data Explorer Clata Explorer COL** hand have a partie with **Advanced Search** Advanced Search (OMS) asket later of Stock for counting finance (Molec 324444 Continued in the property for  $=201$ haven Tues Department ---**Boltz**'s front boy court ment of the local Index C. Mills the Warranty Starting & **CARD CONTRACTOR** became in the market in the start of the because the court of the contract in common of an integral **Barriot Statement Three books** Advanced Se mal. **ROAD MAR TO A** For contract railways short critic at

Combines the discharge monitoring report with the Toxics Release Inventory water releases

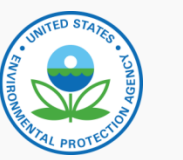

24

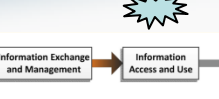

Public/Use

#### Access Interfaces for Water - Example

 $EPA$ 

#### MyWaters Mapper

Combines mapping with water quality assessments

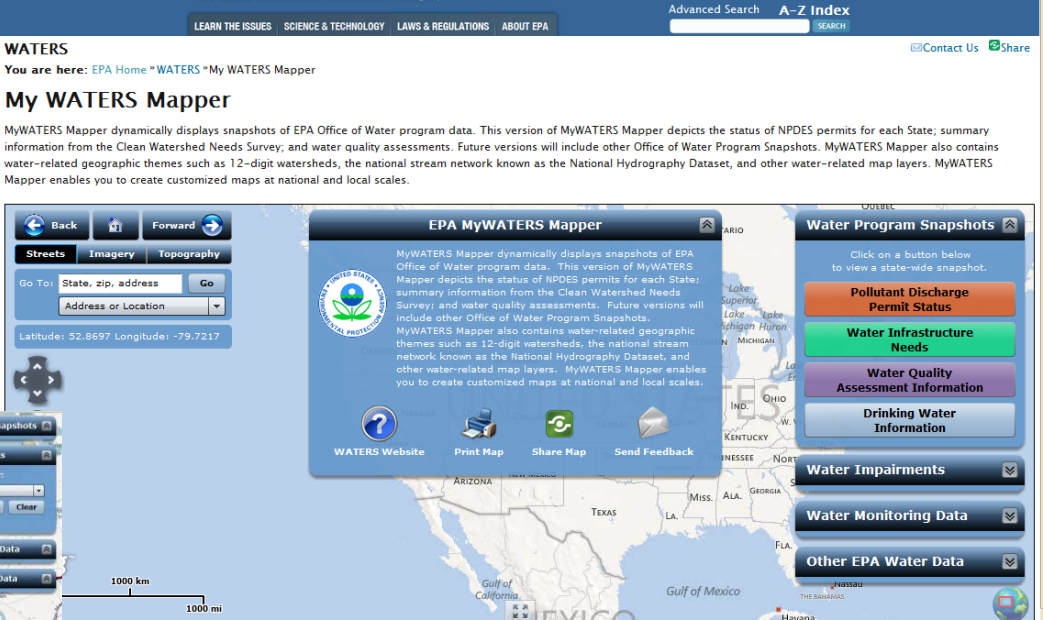

**Text View of Data** 

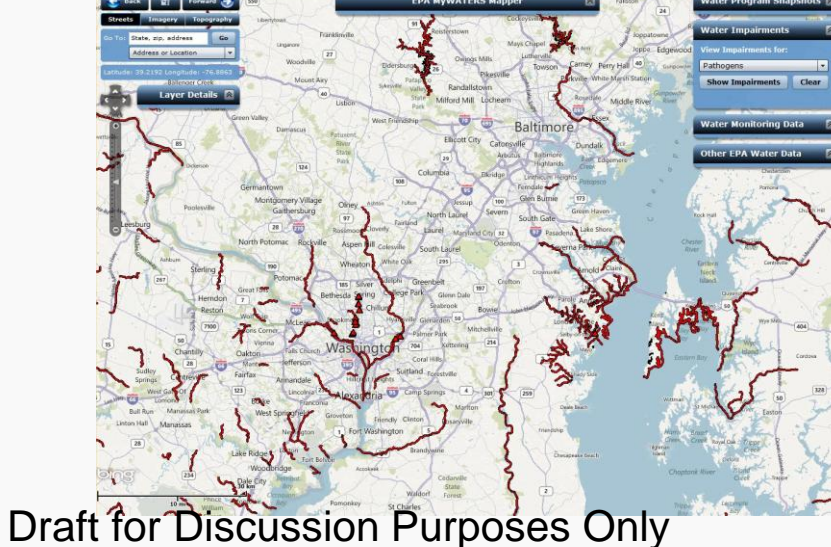

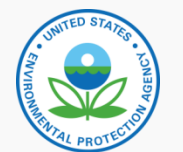

25

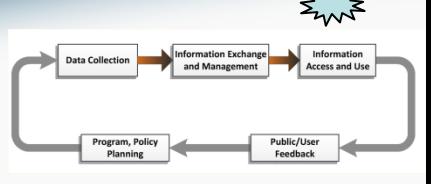

#### Analysis Tools for Water

#### Mapping

• WATERS mapping and analysis tools **<http://www.epa.gov/waters/tools/index.html>**

#### Modeling and Prediction

• Water quality models **<http://water.epa.gov/scitech/datait/models/index.cfm>**

#### Combining Information

• Watershed planning and analysis tool

**[http://java.epa.gov/wsplanner/#](http://java.epa.gov/wsplanner/)**

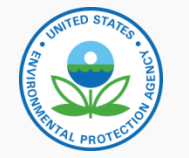

#### Public/User Feedback

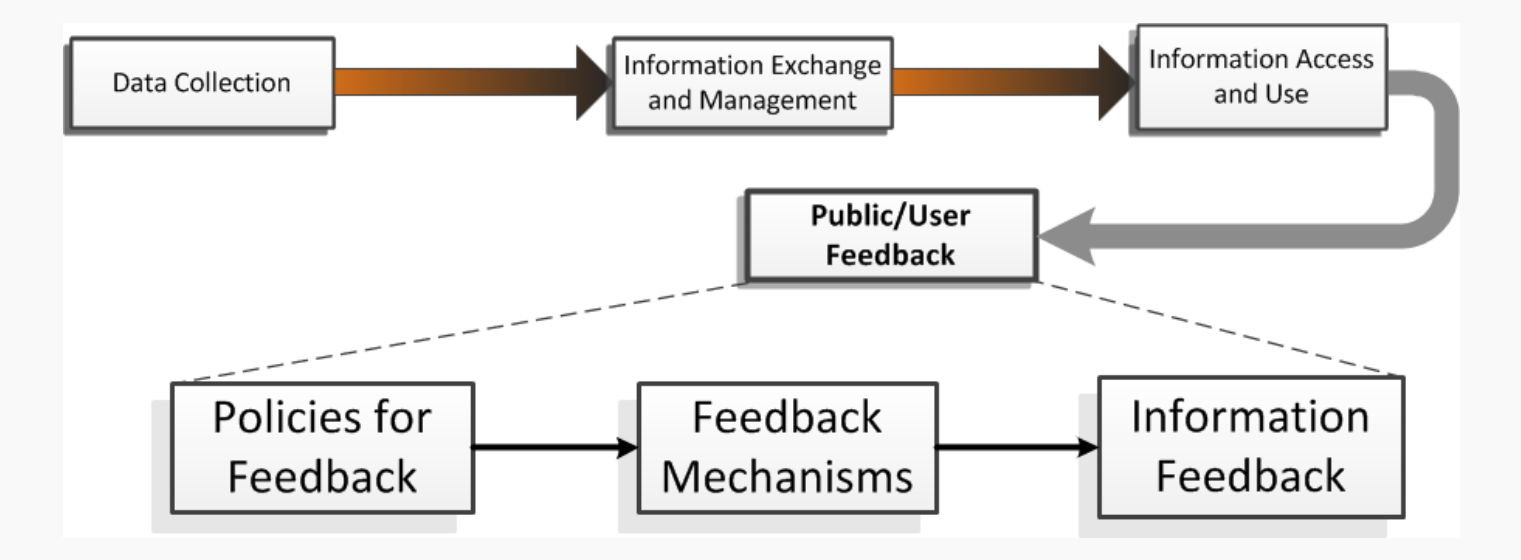

- Information Quality Guidelines
- Stakeholder Outreach and Education
- Correcting Data and Information Errors

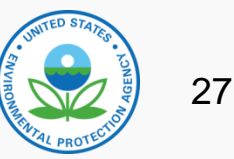

#### Public/User Feedback

- Stakeholder feedback on all regulatory actions (public participation)
- Stakeholder feedback on guidance documents
- Opportunity for formal correction of information and data through the Information Quality Guidelines
- Error correction for DMR data [http://cfpub.epa.gov/dmr/error\\_correction.cfm](http://cfpub.epa.gov/dmr/error_correction.cfm)) <u>V</u> **A** Report Error **Revise Search**
- Error correction for enforcement and compliance data ([http://www.epa-echo.gov/echo/how\\_to\\_report\\_an\\_error.html](http://www.epa-echo.gov/echo/how_to_report_an_error.html))

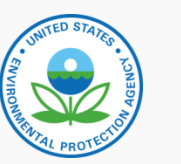

Draft for Discussion Purposes Only

 $\sum_{\alpha}$ 

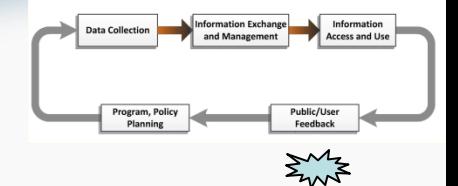

29

#### Public/User Feedback

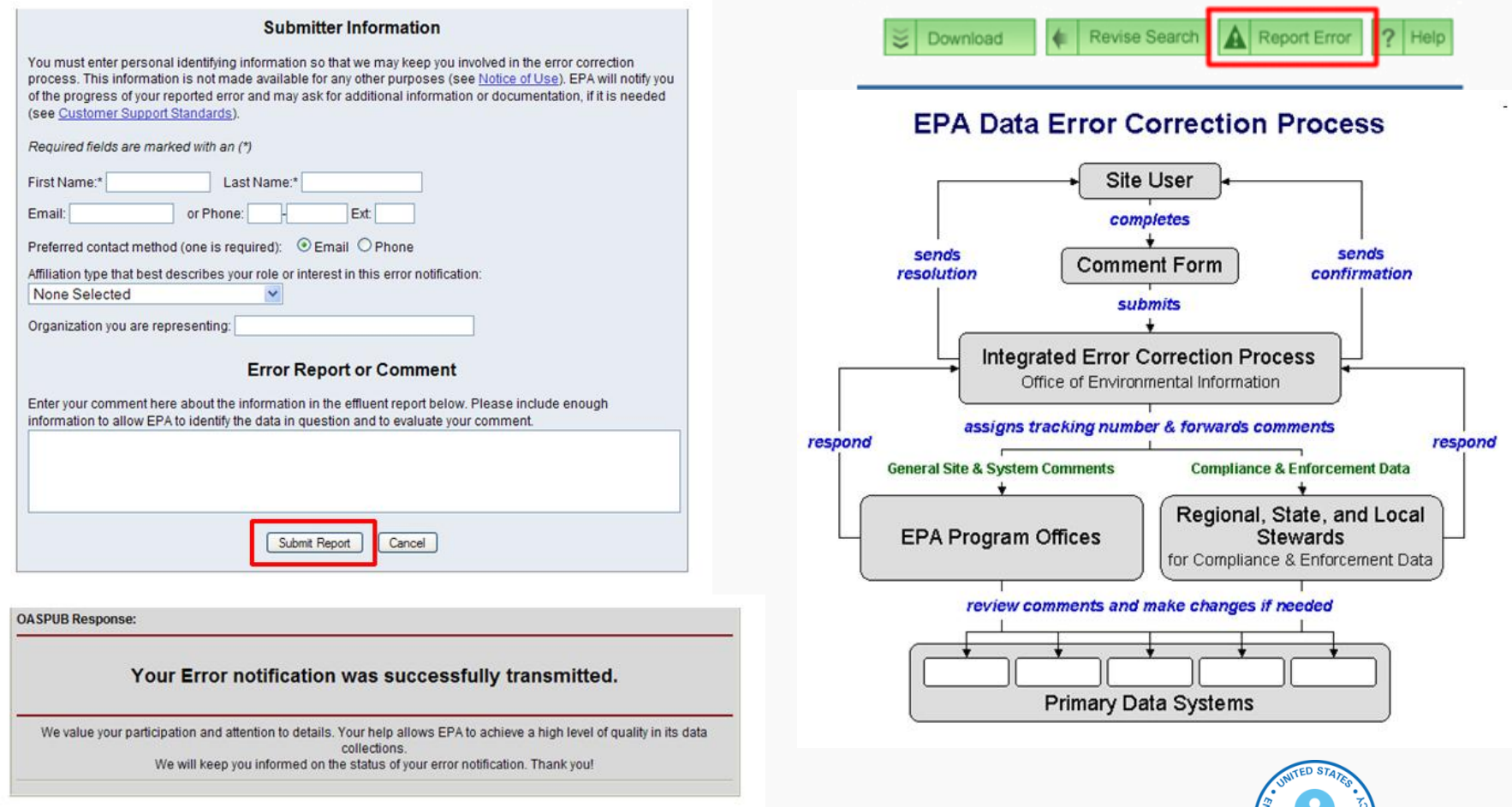

#### An Environmental Information Lifecycle Analytical Framework

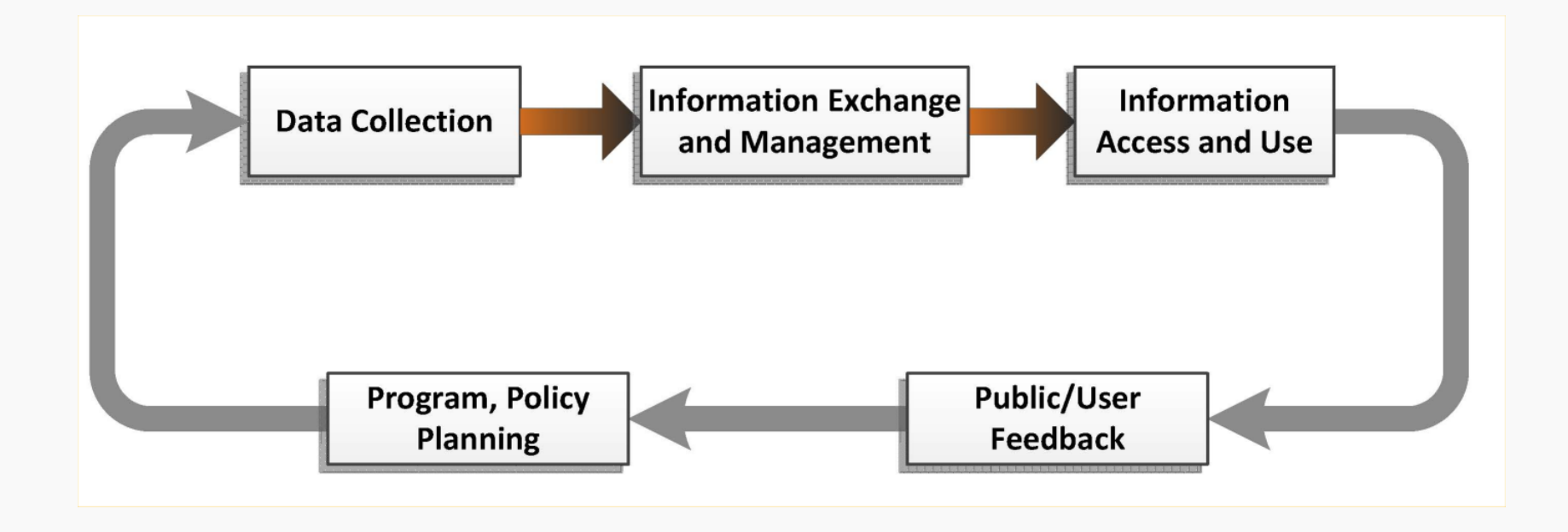

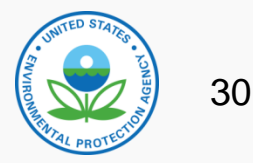

#### For Further Information:

Wayne Davis ([davis.wayne@epa.gov\)](mailto:davis.wayne@epa.gov) Roy Chaudet ([chaudet.roy@epa.gov\)](mailto:chaudet.roy@epa.gov)

#### USEPA Office of Environmental Information Washington, DC USA <http://www.epa.gov/aboutepa/oei.html>

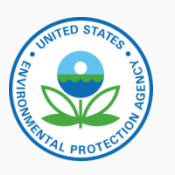